## Descargar AutoCAD Clave de activación hackeado [Win/Mac] X64 {{ icaLiEnte! } } 2023 En Español

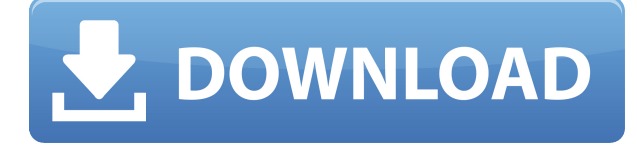

Esta es una excelente alternativa de código abierto a Microsoft AutoCAD, ya que utiliza una interfaz de usuario moderna y es fácil de aprender. Puede consultar esta comparación entre los programas CAD y por qué ObjectCAD es una buena alternativa a AutoCAD. Las versiones gratuitas de AutoCAD tienen funciones básicas. El software AutoCAD no le permite guardar dibujos ni exportar archivos. Use una versión paga u otra versión del software para hacer más y ahorrar. Esta aplicación es todo lo que necesita para avanzar con AutoCAD. El hecho de que obtenga esta aplicación de forma gratuita la hace mucho más asequible. Es una gran herramienta para ingenieros principiantes y estudiantes, y tiene algunos de los mejores complementos para AutoCAD. Por ejemplo, hay cientos de íconos 2D para usar para crear modelos arquitectónicos (como dibujos 2D). También hay complementos para varias aplicaciones 3D, como Revit. O si prefiere un enfoque CAD más tradicional, puede elegir entre más de 90 dibujos estándar de la industria para que sean su plantilla. Esta es una gran herramienta si está listo para un poco de aprendizaje práctico. El tipo de registro de la versión gratuita de Autodesk no es de un año y no necesita suscribirse a AutoCAD por separado. Después del juicio, puede extender el período de prueba de 18 meses. Me encontré con algunos problemas y necesitaba reinstalarlo y leer el manual sobre cómo usarlo. Tuve que hacer que mi proveedor solucionara algunos problemas con sus programas. El manual dice que no use más AutoCAD, pero era lo único disponible para mí. Obviamente, esa no es la verdad. Acabo de instalar este complemento el jueves (16 de octubre de 2018) y me gusta mucho. Es un complemento gratuito, iasí que no puedes quejarte! Tengo algunas características que me encantaría tener. Si tuviera que decidir entre este y un complemento pago, elegiría este en función de las características. Me gustan las características incluidas aquí. Recomendaría este complemento a otros. Lo mejor aquí es mostrar todos los parámetros para el reposicionamiento con un solo clic. ¡Esto es un gran ahorro de tiempo y me encanta!

## **AutoCAD Descargar Número de serie Clave de producto {{ actualizaDo }} 2022**

Para ver una presentación de diapositivas que ilustra los puntos mencionados anteriormente, revise este video. **AutoCAD Crackear Mac** busca la calidad en todo lo que hace, tratando siempre de mejorar la experiencia del usuario. Cuando se trata de la documentación completa, **AutoCAD Cracked 2022 Última versión** ha incluido listas de comandos usados con frecuencia, elementos de la caja de herramientas y elementos de la interfaz de usuario. Es difícil pasar por alto elementos en estas listas, porque están resaltados.

## Resumen:

**autocad** es una suite de productos líder para arquitectos e ingenieros, no solo un programa CAD. Los profesionales del diseño trabajan entre sí y con aplicaciones gráficas fuera de **autocad** para producir productos terminados. Este no fue el caso con **microestación**. Palabra clave ACDT, palabra clave ADT, segmento de línea, línea, nodo, punto, polilínea, spline, curva spline, vector, punto vectorial, cinta, plano de simetría, texto

Cada palabra clave tiene una breve descripción en el siguiente orden: Este tutorial describe cómo diseñar modelos de elevación digital (DEM) con datos de elevación digital y datos vectoriales en 3D. Aprenderá los principios de cómo y por qué usaría el banco de trabajo frontal, AutoCAD Map 3D y AutoCAD Electrical para crear la topología y las imágenes de un DEM. los **autocad** El usuario puede acceder a la interfaz de línea de comandos (CLI) a través de un solo elemento del menú Inicio: **autocad**. Esta interfaz es una alternativa a la interfaz gráfica de usuario (GUI). Es diferente en muchos sentidos. Los nombres de los comandos son conocidos, la sintaxis de los comandos es fácil de entender y el usuario puede acceder fácilmente a los campos de comandos con el mouse. los **autocad** CLI también es programable. Los usuarios pueden crear sus propias macros o complementos CLI en una variedad de lenguajes, incluido Visual Basic para aplicaciones (VBA). Esto es mucho más fácil que programar en un lenguaje de código fuente. 5208bfe1f6

## **AutoCAD Descarga gratis Torrent (Código de activación) Cortar a tajos [Mac/Win] {{ actualizaDo }} 2022 Español**

Debido a que es difícil aprender AutoCAD, les doy a los estudiantes un proyecto. Los estudiantes deben comprender el contenido y trabajar conmigo personalmente para completarlo. Si eres realmente honesto, hay menos del 10% al 15% de los estudiantes que podrían obtener resultados. Para aprender AutoCAD y dominarlo, debe tener las herramientas adecuadas y tiempo suficiente para practicar. Debe poder dedicar su tiempo libre a trabajar en sus habilidades, porque los programas CAD complejos requieren muchas horas de práctica para volverse bueno en su uso. AutoCAD es un software de aprendizaje que a menudo es difícil de dominar. No es difícil aprender CAD, pero existen muchos programas de software y depende de usted elegir el que sea mejor para usted. Esto incluye la compra de una copia del software CAD para practicar. Por supuesto, si ingresa a un campo profesional que usa software CAD como AutoCAD, deberá comprar una licencia para usarlo en la computadora de su trabajo. Es importante recordar que AutoCAD viene con un conjunto variado de herramientas y herramientas que te permiten crear dibujos 2D detallados. Es por eso que AutoCAD se considera una de las aplicaciones de software más difíciles de aprender. Estas herramientas también ofrecen grandes beneficios a los usuarios experimentados, como la capacidad de crear dibujos más flexibles y la capacidad de manejar una amplia variedad de proyectos. Los siguientes temas se presentan en un orden que le facilitará el aprendizaje de AutoCAD. Lo que sigue es una lista de temas dentro de esta guía básica de AutoCAD. Es extremadamente difícil aprender AutoCAD en poco tiempo. Es posible que esté pensando en dejar todo el trabajo duro que ha realizado a lo largo de los años. No piense de esa manera, porque hay muchas maneras de ayudar a alguien a aprender AutoCAD de una manera fácil. Una cosa para recordar es encontrar un buen sitio de tutoriales, como Tutorial9.com. Este sitio incluso tiene cursos de capacitación semanales y diarios a los que puede asistir.

descargar autocad 2020 para windows 10 64 bits descargar autocad para windows 10 64 bits gratis descargar autocad 2015 portable para windows 10 64 bits descargar autocad 2014 portable para windows 10 64 bits descargar autocad para windows 10 64 bits descargar autocad 2018 portable para windows 10 64 bits descargar autocad portable para windows 10 64 bits descargar autocad 2015 en español full 64 bits para windows 10 descargar autocad 2014 en español full 64 bits para windows 10 descargar autocad 2015 gratis para windows 10

AutoCAD es una aplicación de dibujo profesional que se utiliza para muchas necesidades diferentes. Al igual que muchos programas de software, su conjunto de habilidades variará según el tipo de trabajo que realice y la cantidad de experiencia que tenga. Para desarrollar un alto nivel de conocimientos de AutoCAD, debe participar en un programa de capacitación estructurado. Estos cursos cubren los aspectos básicos del uso del programa y tienen la cantidad justa de profundidad para ayudarlo con sus necesidades de aprendizaje individuales. AutoCAD es el software de diseño más utilizado entre las generaciones más jóvenes. Una gran cantidad de escuelas y academias ofrecen varios tipos de certificación con la certificación CCQPA, especialmente para estudiantes. Muchos de estos programas están disponibles sin cargo y puede comenzar inmediatamente después de descargar el programa. Entonces, no tienes que preocuparte por el comienzo. Ahora puede comenzar a aprender el programa. Puede aprender a usar herramientas a medida que aprende sobre

el software. Si te encuentras "cortando y pegando" en el futuro, el mejor curso de acción sería trabajar primero en comprender los conceptos básicos antes de preocuparte por el diseño. **6. Para cualquier persona nueva en este campo, si pudiera recomendar un programa sobre el otro:** La mejor manera de aprender es comenzar con AutoCAD y luego trabajar con otros programas CAD a medida que avanza. SketchUp es un gran programa si estás interesado en el diseño de interiores de casas. Como principiante, aún no tienes la capacidad de crear tus propios modelos en SketchUp. La mayoría de los trabajos que encuentro usan las nuevas versiones de AutoCAD y AutoCAD LT y exportan el archivo usando el exportador Autodesk DWG. Exporto los archivos usando el exportador DWG y no DGN. El exportador DWG facilita la importación a AutoCAD o AutoCAD LT. Estoy seguro de que los ingenieros y arquitectos nuevos en CAD están utilizando las nuevas versiones con el exportador DWG. Si busca trabajar para un estudio de arquitectura, probablemente querrá trabajar con AutoCAD LT.Con AutoCAD LT, puede importar archivos DWG exportados desde otros programas como AutoCAD. Si está buscando trabajar en una firma de arquitectura y tiene una instalación para comenzar, puede usar AutoCAD LT. Sugiero instalar AutoCAD LT 2018 y AutoCAD LT 2019 como una opción para que pueda importar DWG desde otros programas con facilidad. Puede que me esté saliendo por la tangente, pero el exportador DWG es una bendición para todos los usuarios de CAD.

- AutoCAD es la aplicación CAD más potente. Está diseñado para dibujo, modelado y diseño. Es el software más utilizado.

- La interfaz de AutoCAD es fácil de usar. El usuario cuenta con herramientas y métodos que puede utilizar fácilmente.
- AutoCAD requiere menos tiempo que otro software para aprender.
- AutoCAD tiene una gran base de usuarios.

Si sabe que necesitará usar AutoCAD en su trabajo, puede comenzar estudiando las especificaciones. Recuerde siempre que nunca se puede saber demasiado cuando se trata de AutoCAD y siempre hay más que aprender. Una excelente manera de aprender AutoCAD es usándolo en la vida real. Puede intentar participar en concursos y también puede participar en concursos de CAD. Esto significa que puedes divertirte y pasar un buen rato mientras aprendes. De esta manera, podrá aprender al máximo de sus errores y fracasos. También puede usar esto como una forma de aprender algo nuevo. Si desea convertirse en un usuario experto de AutoCAD, lo mejor que puede hacer es unirse a la comunidad de AutoCAD. Puede encontrar miembros en línea que están allí para ofrecerle ayuda y orientación. Haga esto uniéndose a un foro de discusión o tomándose el tiempo para registrarse en un grupo en línea. Podrá aprender de otros usuarios de AutoCAD uniéndose a las discusiones. Muchos usuarios de AutoCAD también estarán dispuestos a hacer planes contigo para que puedas salir a practicar. Podrás conocer gente en persona y ver dónde estás. Al menos puede hacer un plan para la siguiente sesión y hacer un seguimiento de lo que aprendió haciendo. Para los principiantes, AutoCAD es una de las aplicaciones de software más complejas que existen. Es un programa que casi requiere de alguien con una buena cantidad de conocimientos y experiencia en programación. Es por eso que recomendamos que aquellos que deseen aprender AutoCAD compren un buen libro sobre el tema.

<https://techplanet.today/post/autocad-2017-descargar-e-instalar-gratis-y-legal-top> <https://techplanet.today/post/descargar-autocad-por-autodesk-portable>

Tienes que cometer algunos errores para aprender lo que necesitas aprender. Le llevará algún tiempo aprender los conceptos básicos, pero no es imposible. Un buen software está configurado para que sea fácil de aprender, pero es necesario encontrar un instructor. Y al igual que en la vida, debe cometer sus errores para obtener los resultados que desea, de lo contrario, su instructor se quedará sin trabajo. Es totalmente imposible aprender el programa en un día o dos, y es casi imposible aprenderlo en cuestión de semanas. Debe practicar su uso y, para obtener los mejores resultados, debería considerar obtener capacitación de una fuente externa. La mejor manera de aprender una nueva pieza de software es haciéndolo. Puede lograr esto no solo tratando de aprender el software, sino también explorándolo. Si es un novato, es posible que otros usuarios dominen la aplicación y que puedan ayudarlo a acostumbrarse a ella, asegúrese de preguntar si se siente confundido o abrumado. AutoCAD es uno de los programas que ayuda a las personas a crear dibujos digitales, y puede obtener fácilmente mucha información y tutoriales de Internet. También hay muchos videos que ayudan a que AutoCAD sea más fácil de usar. Al igual que otros programas de software, AutoCAD tiene su propia comunidad de usuarios talentosos que pueden ayudarlo con el programa. Su interfaz de usuario es similar a la de otros programas, lo que facilita su comprensión por parte de los usuarios. Su objetivo como nuevo usuario de AutoCAD es poder diseñar en tres dimensiones. Hay tres capas principales en AutoCAD: el modelo tridimensional, las capas y el espacio papel. Para diseñar en tres dimensiones, debe diseñar en un modelo tridimensional y manipular los modelos en capas y en espacio papel. Aunque las aplicaciones de diseño CAD requieren más uso de computadoras que AutoCAD, existen programas diseñados específicamente para producir dibujos.Cualquier programa de diseño CAD puede combinarse con el programa de dibujo para permitirle dibujar dibujos más sofisticados y complejos. La lista de características de AutoCAD es larga, pero no es demasiado difícil elegirla y usarla.

AutoCAD es una aplicación potente y versátil que se utiliza para varios propósitos diferentes. Las habilidades de AutoCAD son necesarias para ingenieros, arquitectos y otros profesionales que necesitan dibujar documentación técnica. Existen varios métodos de aprendizaje para satisfacer las necesidades de las personas que desean convertirse en expertos de AutoCAD. Este artículo habla de algunas opciones diferentes. AutoCAD es una aplicación extremadamente versátil. Es capaz de una amplia gama de usos diferentes, desde dibujo hasta ingeniería. Hay varios métodos de aprendizaje diferentes que puede utilizar. En este artículo, aprenderá sobre cada uno de ellos y por qué son ideales tanto para principiantes como para usuarios avanzados. Puede aprender AutoCAD utilizando los tutoriales en el Centro de ayuda/soporte de Autodesk. Encontrará tutoriales para varios temas, incluidos dibujo, comandos, plantillas y secuencias. Otra buena herramienta de aprendizaje es el sitio web de Autodesk, que incluye tutoriales en línea y material de referencia completo. Uno de los mejores métodos para aprender AutoCAD es comenzar a construir dibujos CAD. Estos pueden ser simples o, si lo desea, pueden estar llenos de estructuras y características complejas. Estos dibujos CAD le mostrarán lo que se puede lograr en AutoCAD, que luego se puede poner en práctica dentro de su propio trabajo. Para aprender AutoCAD, deberá practicar algunas habilidades básicas de diseño antes de comenzar a aprender el programa. Si no se toma un tiempo para aprender los conceptos básicos, es posible que tenga que volver a trabajar en su trabajo durante semanas. La práctica no solo es importante cuando comienza con CAD, sino también cuando solicita puestos de trabajo. Hay muchos trabajos para los diseñadores de CAD. Aprender AutoCAD requiere mucho tiempo y esfuerzo. Le recomendamos que tome un curso de introducción. Puede tomar un curso en línea para aprender los conceptos básicos de AutoCAD y avanzar desde allí.También puede unirse a un socio local de Autodesk o al centro de capacitación local de Autodesk en su área para obtener una capacitación más interactiva que le brindará todas las habilidades necesarias para abordar cualquier proyecto de diseño. El centro de formación ofrece una formación certificada por Autodesk in situ.

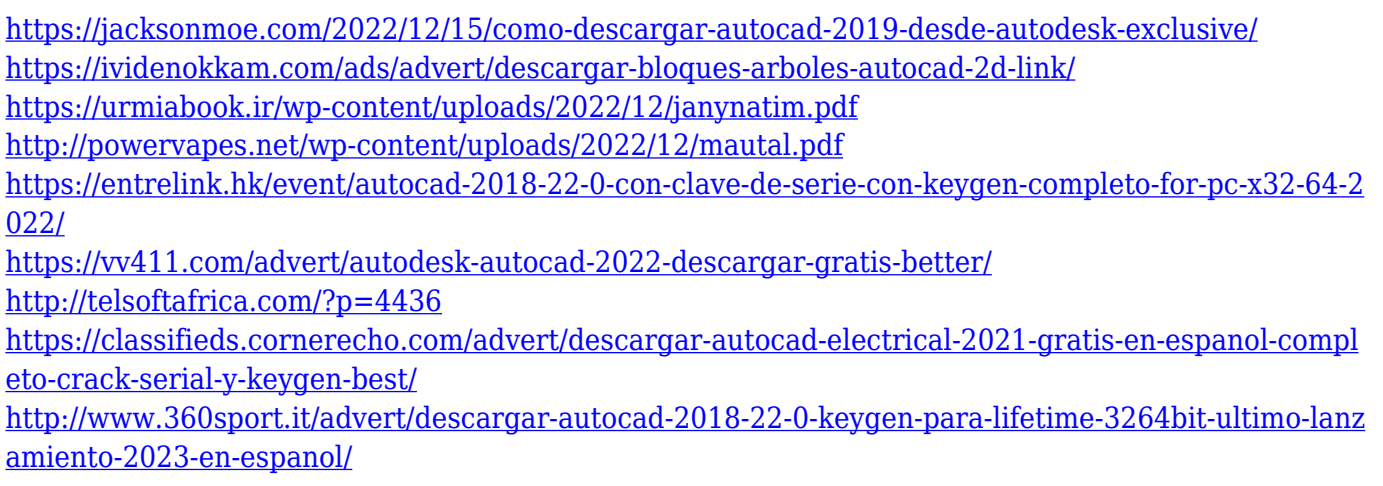

Los estudiantes también pueden aprender AutoCAD de forma gratuita. Muchas empresas ofrecen capacitación en CAD a sus empleados, por lo que si tiene problemas para descubrir cómo usar CAD o si está buscando ampliar su conjunto de habilidades, puede tener acceso al programa de forma gratuita. Un breve tutorial de 'CAD 101' puede ser todo lo que necesita aprender, y puede ayudarlo a ver de qué se trata CAD y obtener una buena comprensión de cómo usarlo de manera efectiva. AutoCAD es más que un programa para crear dibujos en 3D. Sus capacidades, conocidas como módulos de dibujo, le permiten trabajar con dibujos, sólidos y dimensiones en 2D. Sin embargo, el mayor desafío para los principiantes es aprender a usarlo para crear, editar e imprimir un dibujo en 3D. Aprenderás cada uno de estos pasos. Después de usar las herramientas de dibujo, siempre debe seguir la estrategia que se le ha establecido, que generalmente incluye establecer la escala y las distancias, y luego regresa para aprender más sobre los comandos. Antes de aprender más sobre los comandos de AutoCAD, debe aprender a usar el mouse, configurar la resolución de la pantalla y las opciones de menú que generalmente le resultan útiles cuando trabaja en AutoCAD. Después de la curva de aprendizaje inicial, viene un nivel de dificultad bastante bajo a medida que te sientes más cómodo con la interfaz. Sin embargo, debe aprender a usarlo, y hay un montón de funciones para aprender. Comprender el sitio web de Autodesk y cómo usar las herramientas CAD (CAD significa diseño asistido por computadora) es esencial para aprender el software. La versión formativa gratuita de AutoCAD viene con un conjunto de tutoriales, llamados manuales, que lo ayudan a aprender los conceptos básicos. Se pueden descargar manuales de capacitación adicionales o comprarlos a través de su distribuidor local de AutoCAD. También puede encontrar muchos más tutoriales de Autodesk en línea buscando en línea.

Una vez que comprenda cómo usar los comandos básicos para ciertas operaciones, puede practicar su uso en objetos de baja resolución. Asegúrese de seleccionar una resolución baja cuando utilice el comando Nuevo. Si ejecuta el comando Nuevo en baja resolución, el objeto seleccionado se copiará en el portapapeles para su edición. Ahora puede comenzar a aprender a usar herramientas de software usando el botón derecho del mouse para seleccionar herramientas y usando el teclado para mover el programa y seleccionar herramientas. Por ejemplo, presionando el 'botón derecho del mouse' y seleccionando una herramienta, como el **herramienta "dibujar rectángulo"**, le permite crear un rectángulo. El rectángulo aparece en la pantalla con un contorno azul alrededor del rectángulo. Para su comodidad, el cuadro de control y el panel de control a la derecha de la pantalla muestran controles específicos de la herramienta. Puede seleccionar una herramienta seleccionándola en el cuadro de control y usando el botón derecho del mouse para activarla. Para cancelar una herramienta, utilice el botón izquierdo del ratón y elimine la selección. Cualquiera puede aprender AutoCAD. Los principiantes encuentran que AutoCAD es un programa relativamente simple de aprender, con la mayor parte de la curva de aprendizaje relegada a la personalización de

la interfaz de usuario. Incluso los usuarios experimentados aprenden constantemente nuevas técnicas y descubren nuevas funciones. AutoCAD es ampliamente utilizado en el campo del dibujo. Si está buscando un buen trabajo en el que pueda usar el software, debe aprenderlo. Para usar el software, debe aprender a usar las diversas funciones y características del programa AutoCAD. En primer lugar, deberá aprender a utilizar las funciones básicas de dibujo y de redacción. A continuación, deberá aprender las diversas funciones de las funciones de topografía y dibujo en 3D de AutoCAD. Y finalmente, deberá aprender a controlar las herramientas de dibujo de AutoCAD para crear productos originales.

También puede aprender AutoCAD a través de tutoriales personales. Este enfoque le permitirá aprender a medida que avanza, por lo que es posible que no necesite aprender todo por adelantado. Este método puede ser efectivo para las personas que disfrutan de experiencias de aprendizaje prácticas, pero puede ser menos efectivo para las personas que prefieren aprender usando material. AutoCAD está diseñado para facilitar el dibujo a personas que no tienen mucha experiencia en diseño 3D. AutoCAD incluye muchas características avanzadas. Si necesita funciones de diseño 3D avanzadas, puede encontrar programas de capacitación diseñados para ellas. El método es básicamente el mismo que aprender los conceptos básicos del uso de AutoCAD. Comienza aprendiendo los comandos básicos. Un paso final es tomar el conocimiento que ha desarrollado y aplicarlo a un problema del mundo real, especialmente uno que requiere que use muchos comandos únicos que ha aprendido. Reunir las piezas de AutoCAD siguiendo los pasos que aprendió y luego aplicarlos a un dibujo o proyecto de verdad es la mejor manera de convertirse en un especialista de AutoCAD. Algunas personas aprenden mejor AutoCAD a través de videos y materiales de autoayuda. Otros pueden encontrar que aprender por su cuenta es la forma más eficiente de obtener una comprensión integral del software de AutoCAD. Es posible que desee tomarse un tiempo para explorar los diferentes recursos de capacitación disponibles en el sitio web del software para encontrar el que mejor se adapte a sus necesidades. También puede buscar videos y materiales en línea para guiarlo a través del proceso de aprendizaje. Explore los tutoriales gratuitos de AutoCAD y siga las instrucciones, y la mejor manera de aprender AutoCAD. Una vez que domine la funcionalidad básica, puede comenzar a personalizarla para adaptarla a sus propias aplicaciones. AutoCAD ofrece muchas herramientas y aplicaciones útiles y es un software robusto. Con entrenamiento y práctica, podrá usarlo para completar una variedad de proyectos y mejorar su conjunto de habilidades en general.Comience a aprender AutoCAD y desarrolle sus conocimientos a través de las opciones de capacitación en línea y los tutoriales en video. Luego, complete los proyectos para desarrollar sus habilidades y aprovechar su conocimiento. AutoCAD es fácil de aprender y una vez que haya completado un curso, puede comenzar a usar el software para su trabajo diario.